# **[38 Функций MySQL: Определения](https://notissimus.com/38-funkczij-mysql-opredeleniya-i-primery/) [и примеры](https://notissimus.com/38-funkczij-mysql-opredeleniya-i-primery/)**

### 02.06.2023

Функции MySQL – это мощные инструменты, которые помогают менеджерам данных с легкостью выполнять сложные вычисления и манипуляции с данными. Они позволяют редактировать строки и таблицы, изменять строки и помогают управлять организованными и удобными для навигации базами данных.

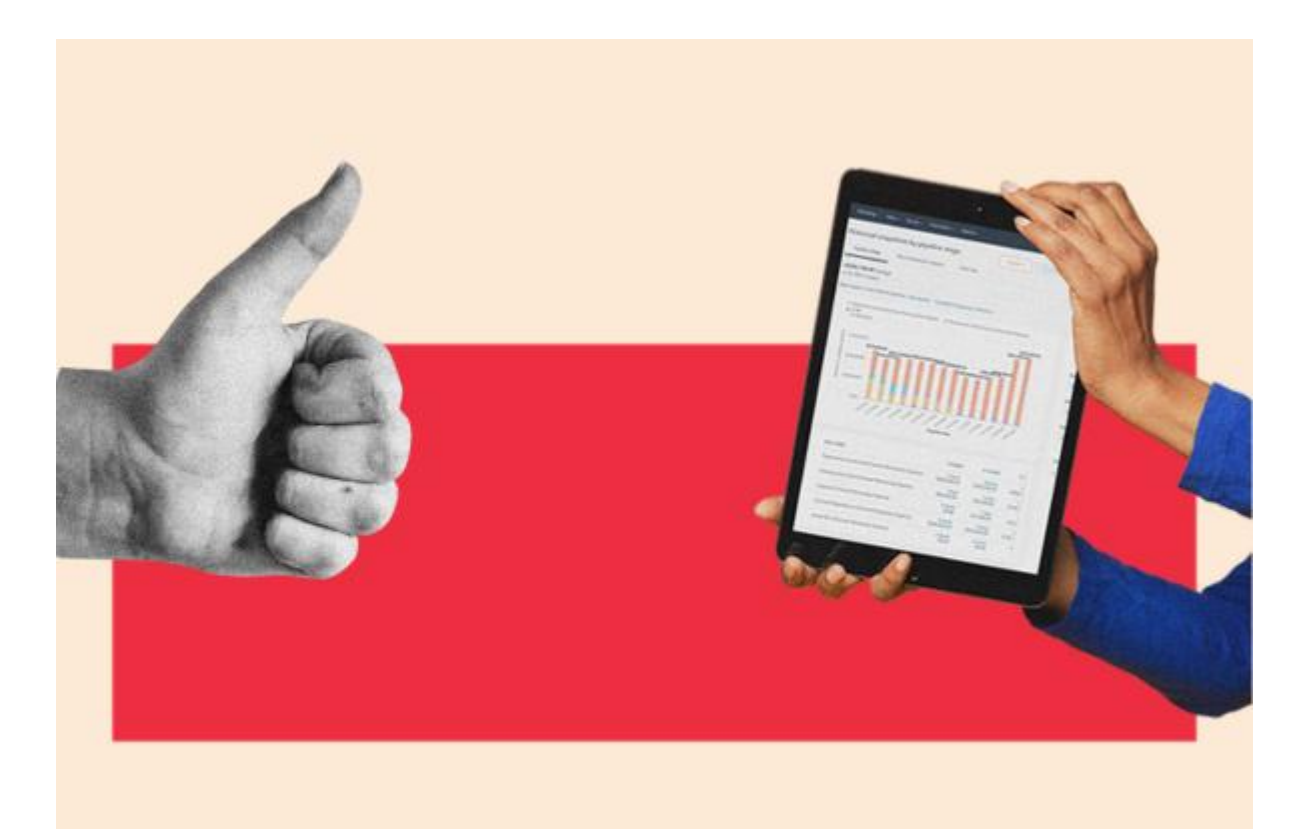

В этом посте мы рассмотрим наиболее часто используемые функции MySQL с определениями и практическими примерами, чтобы помочь вам лучше понять и использовать их в своих проектах.

## **Функции сервера MySQL**

## **Функция Если: IF()**

Функция if возвращает одно значение, если условие истинно, и другое значение, если условие ложно.

### **Пример функции if:**

SELECT IF(10 > 5, 'Больше чем', 'Меньше или равно');

**Вывод:**

'Больше'

## **Функция базы данных: DATABASE()**

Функция базы данных возвращает имя текущей базы данных.

**Пример функции базы данных:**

SELECT Database();

**Выходные данные:**

DatabaseName baseball\_team

### **Функция двоичная: BIN()**

Двоичная функция преобразует десятичное число в двоичное.

### **Пример двоичной функции:**

SELECT Bin(10);

#### **Выходные данные:**

1010

### **Функция пользователя: USER()**

Функция user возвращает имя текущего пользователя и имя хоста.

**Пример функции user:**

SELECT USER();

#### **Вывод:**

root@localhost

## **Функция преобразования: CONVERT()**

Эта функция преобразует значение из одного типа данных в другой.

**Пример функции Convert:**

SELECT CONVERT('5', UNSIGNED);

**Выходные данные:**

5

## **Функция версия : VERSION()**

Функция version возвращает версию сервера MySQL.

### **Пример функции Version:**

SELECT Version();

### **Вывод:**

```
8.0.23-0ubuntu0.20.04.1
```
## **Функция Lead: LEAD()**

Функция lead возвращает значение строки, расположенной дальше по списку результатов.

Пример функции Lead:

SELECT NAME, **Lead**(NAME) OVER ( ORDER BY id) AS next name FROM players;

### **Выход:**

name | next name

———–|———– John Smith | Jane Doe Jane Doe | Michael Johnson Michael… | Sarah Thompson Sarah… | Tim Lee Tim Lee | NULL

## **Функция сна: SLEEP()**

Функция sleep задерживает выполнение на заданное количество секунд.

**Пример функции сна:**

SELECT Sleep(5);

#### **Выход:**

```
Пустой набор (0,00 сек)
```
**Примечание:** Некоторые из этих функций можно использовать как в SQL, так и в MySQL. Вы можете найти больше функций SQL в нашем полном руководстве здесь.

## **Строковые функции MySQL**

## **Функция совпадения: MATCH()**

Функция match ищет в строке шаблон и возвращает позицию совпадения.

**Пример функции Match:**

```
SELECT Match('Hello World', 'World');
```
#### **Выходные данные:**

7

## **Функция Lower: LOWER()**

Функция lower возвращает строку со всеми символами, преобразованными в нижний регистр.

### **Пример функции Lower:**

SELECT Lower('Hello World');

### **Выходные данные:**

'hello world'

## **Функция верхняя : UPPER()**

Функция upper возвращает строку со всеми символами, преобразованными в верхний регистр.

### **Пример функции Upper:**

SELECT Upper('Hello World');

### **Выходные данные:**

'HELLO WORLD'

## **Функция левая: LEFT()**

Функция left возвращает заданное количество символов из начала строки.

### **Пример функции left:**

SELECT LEFT('Hello World', 5);

### **Выходные данные:**

Hello'

## **Функция правая : RIGHT()**

Функция right извлекает заданное количество символов из правой части строки.

### **Пример функции Right:**

SELECT RIGHT('apple', 3);

### **Выходные данные:**

'ple'

### **Функция пробел : SPACE()**

Функция пробел возвращает строку, содержащую заданное количество символов пробела.

### **Пример функции Space:**

SELECT Space(5);

**Вывод:**

 $\mathbf{r}$ 

## **Функция определения местоположения: LOCATE()**

Функция locate возвращает позицию первого вхождения подстроки в строку.

**Пример функции Locate:**

SELECT Locate('o', 'Hello World');

**Выходные данные:**

5

## **Функция вставки: INSERT()**

Эта функция вставляет строку внутри другой строки в указанной позиции.

**Пример функции вставки:**

SELECT INSERT('Hello World', 6, 0, 'My ');

**Вывод:**

'Hello My World'

## **Функция поля: FIELD()**

Функция field возвращает индексную позицию строки в списке строк.

### **Пример функции Field:**

```
SELECT Field('World', 'Hello,World,SQL');
```
**Выходные данные:**

 $\overline{\phantom{0}}$ 

## **Функция повтора: REPEAT()**

Функция repeat выводит строку, состоящую из заданного количества повторений другой строки.

### **Пример функции повтора:**

SELECT Repeat(", 3);

#### **Вывод:**

\*\*'

## **Функции даты MySQL**

### **Функция штампа времени: TIMESTAMP()**

Функция штампа времени возвращает текущую дату и время.

**Пример функции штампа времени:**

SELECT TIMESTAMP();

**Выходные данные:**

'2023-05-05 12:00:00'

## **Функция добавить дату: ADDDATE()**

Функция добавления даты добавляет заданное количество дней к дате.

**Пример функции добавления даты:**

SELECT Adddate('2022-05-09', INTERVAL 5 day);

**Выходные данные:**

2022-05-14

## **Текущая дата: CURDATE()**

Функция текущей даты возвращает текущую дату года.

### **Пример функции текущей даты:**

SELECT Curdate();

#### **Выходные данные:**

2023-05-9

## **Текущее время: CURTIME()**

Функция текущего времени возвращает текущее время дня.

**Функция текущего времени:**

SELECT Curtime()

**Выходные данные:**

22:30:45

## **Функция Дата: DATE()**

Функция date возвращает часть даты из значения datetime.

**Пример функции даты:**

SELECT Date('2023-05-09 22:30:45')

**Выходные данные:**

2023-05-09

### **Функция дня: DAY()**

Функция day возвращает день месяца из значения даты.

**Пример функции дня:**

SELECT Day('2023-05-09')

**Выходные данные:**

9

## **Функция Час: HOUR()**

Функция hour извлекает час из значения времени.

**Пример функции Hour:**

SELECT Hour('22:30:45′);

### **Выходные данные:**

22

## **Функция недели: WEEK()**

Функция week возвращает номер недели для значения даты.

**Пример функции Week:**

SELECT Week('2023-05-09')

**Выходные данные:**

19

## **Функция Год: YEAR()**

Функция year возвращает год из значения даты.

### **Пример функции Year:**

SELECT Year('2023-05-09')

### **Выходные данные:**

2023

## **Функция времени: TIME()**

Функция времени возвращает часть времени из значения времени.

### **Пример функции времени:**

SELECT Time('2023-05-09 22:30:45')

### **Выход:**

22:30:45

## **Числовые функции MySQL**

## **Функция Округления: ROUND()**

Функция round округляет число до заданного количества знаков после запятой.

**Пример функции Round:**

SELECT Round(3.14159, 2);

**Выходные данные:**

3.14

## **Функция Min: MIN()**

Функция min возвращает минимальное значение из набора значений.

**Пример функции Min:**

SELECT Min(5, 10, 15, 20);

**Выходные данные:**

5

## **Функция Floor: FLOOR()**

Функция floor округляет число до ближайшего целого числа.

**Пример функции Floor:**

SELECT Floor(3.8);

**Выходные данные:**

3

## **Функция Mod: MOD()**

Функция modulo или mod в MySQL позволяет получить остаток от числа, деленного на другое число.

### **Пример функции Mod:**

SELECT Mod(7, 3);

#### **Вывод:**

1

/\*Вывод будет равен 2, потому что 7, деленное на 3, дает остаток 1.

## **Функция Ceil: CEIL()**

Функция ceil в MySQL округляет заданное число до ближайшего целого числа.

### **Пример функции Ceil:**

SELECT Ceil(44.6);

### **Вывод:**

45

/\* В этом примере число 44.6 округляется до ближайшего целого числа, которое будет равно 45.

## **Абсолютное значение: ABS()**

Функция абсолютного значения возвращает абсолютное значение числа.

### **Пример функции абсолютного значения:**

SELECT Abs(-10)

**Выходные данные:**

## **Функция экспоненты: EXP()**

Эта функция возвращает значение константы e, возведенной в степень заданного числа.

**Пример функции экспоненты:**

SELECT Exp(2)

**Выходные данные:**

7.3890560989306495

## **Функция Pi: PI()**

Функция pi возвращает значение числа pi с точностью до 16 знаков после запятой.

**Пример функции Pi:**

SELECT Pi()

**Выходные данные:**

3.141592653589793

## **Функция логарифма: LN()**

Эта функция возвращает натуральный логарифм числа.

**Пример функции логарифма:**

SELECT Ln(2)

**Выходные данные:**

0.6931471805599453

## **Функция подсчета: COUNT()**

Функция count возвращает количество строк, соответствующих заданному условию.

### **Пример функции Count:**

SELECT Count(\*) FROM students WHERE age  $> 18$ 

### **Вывод:**

5

**Примечание:** Некоторые из этих функций пересекаются с агрегатными функциями. Чтобы узнать больше об агрегатных функциях SQL, ознакомьтесь с нашим руководством здесь.

## **Использование функций MySQL**

Функции MySQL значительно упрощают и оптимизируют работу с базой данных. Используя возможности этих предварительно созданных функций, вы можете эффективно выполнять вычисления, манипуляции и извлечение данных, что в конечном итоге приведет к повышению производительности запросов и получению более точных данных.